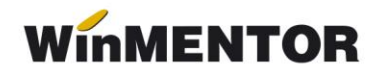

## **Calcul spor de ore suplimentare**

Constante generale MENTOR > Personal salarizare:

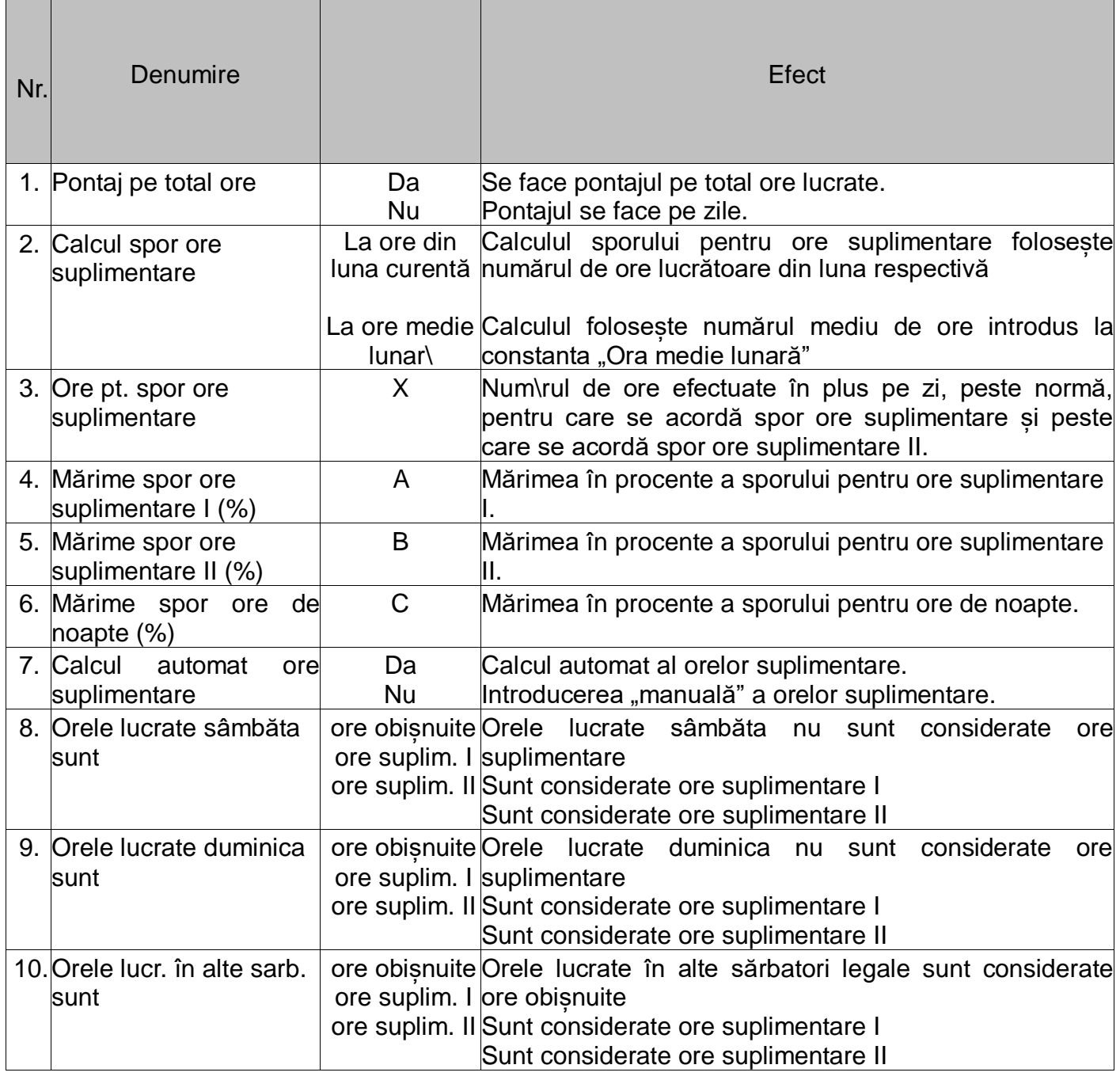

## **Exemplu**:

Regula general valabilă pentru aceasta firmă: pentru fiecare zi, primele 2 ore suplimentare se platesc cu 150% iar urmatoarele cu 200% (deci  $X = 2$ ).

## **Date**:

- un angajat are norma de 8 ore și salariu tarifar de 1000 RON;
- ore lucrătoare din lună = 160:
- lucrează într-o zi 13 ore, deci 5 ore suplimentare;
- $-total$  ore lucrate = 165:
- primele 2 ore suplimentare se plătesc cu 150%;
- următoarele se plătesc cu 200% (aceasta reprezintă regula general valabilă pentru această firmă) ;
- ore de noapte = 8 plătite cu 200%.

## **Setări necesare**:

- $\div$   $X = 2$  = numărul de ore suplimentare (deci cele care depăsesc norma) la care se plătește sporul I și peste care se trece la Sporul II;
- $A = 50$ :
- $-B = 100$ :
- $-C = 100$

După completarea pontajului, pe pagina **Document** trebuie dat dublu-click pe butonul "spl.1‰ de pe pagina **Sinteză**. Acesta aduce numărul total de ore suplimentare I și II din respectivul pontaj (avans sau lichidare). Aceiasi pași trebuie parcurși atât la introducerea pontajului pentru avans, cât și la cel pentru lichidare.

Orele de noapte se completează manual, tot pe pagina **Sinteză** a pontajelor pe coloana "npt".

Suma acordată ca "Spor pentru ore suplimentare" și "Spor de noapte" se referă la suma dată în plus pentru respectivele ore. Acestea sunt plătite și cu salariu orar (adică Salar tarifar / Ore lucrătoare din luna \* Ore lucrate) și sunt incluse cu această valoare în Salariul realizat. Deci, Total salar = Salar realizat + Spor ore suplimentare + Spor de noapte:

Salar brut = 1000/160\*165+1000/160\*2\*50%+1000/160\*3\*100%+1000/160\*8\*100%

.